# UNIVERSIDAD NACIONAL AUTÓNOMA DE MÉXICO

**FACULTAD DE INGENIERÍA** 

# **MECÁNICA**

# **PRÁCTICA D** Estimación de los ángulos directores de un vector en el espacio

**Lorenzo Octavio Miranda Cordero** 

Esta obra es producto del proyecto UNAM-DGAPA-PAPIME PE109021 "Creación de material didáctico y dispositivos para la implementación de prácticas experimentales a distancia en la División de Ciencias Básicas", y está bajo una licencia de Creative Commons Reconocimiento-NoComercial-CompartirIgual 4.0 Internacional

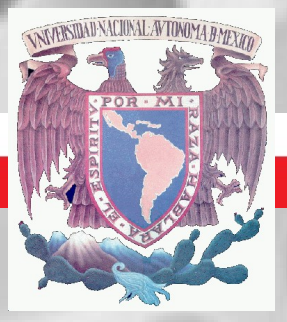

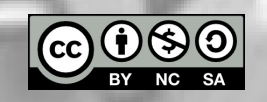

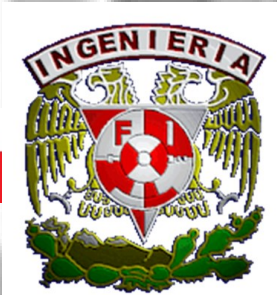

**Febrero de 2023** 

# Práctica D Estimación de los ángulos directores de un vector en el espacio

#### **INTRODUCCIÓN**

La medición de ángulos en forma directa en el espacio es una tarea difícil. Sin embargo, se puede emplear un método indirecto, empleando conocimientos básicos de trigonometría.

La experiencia académica nos ha mostrado que al estudiante también le es difícil comprender cabalmente el proceso a seguir para calcular los ángulos directores  $\alpha$ ,  $\beta$  y y de un vector en el espacio, en particular cuando se proporciona la información de la manera mostrada en la figura 1, en la cual se establecen el ángulo que forma la fuerza con respecto al eje z así como el que forma su proyección horizontal con el eje x o el eje y.

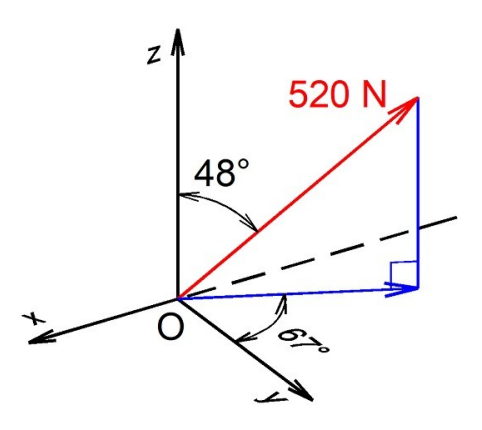

Figura 1

Esta práctica tiene como propósito trabajar con el resultado de la práctica C.2 Representación vectorial de una fuerza, con el fin de sensibilizar al estudiante acerca de los conceptos involucrados en el cálculo de los ángulos y cosenos directores y su relación con la representación vectorial de una fuerza que se aloja en la línea de acción de un segmento dirigido.

Mediante la manipulación de triángulos rectángulos, uno en el espacio y otro en el plano, se pretende verificar los resultados obtenidos.

#### **OBJETIVO**

Que el alumno sea capaz de calcular experimentalmente y de manera indirecta, los ángulos directores que tiene un vector en el espacio y determinar su vector unitario.

# MATERIAL, HERRAMIENTAS Y ÚTILES

Diedro construido Dos tramos de hilo Cinta adhesiva de colores o masking tape Cinta métrica o escalímetro Etiquetas autoadheribles o post-its Taquetes Resorte Cartoncillo de 25 x 20 cm aproximadamente Tijeras o navaja **Escuadras** Transportador.

#### **DESARROLLO**

- Una vez hecha la práctica C.2, señale con etiquetas autoadheribles los puntos ACB que definen el  $\mathbf{1}$ plano vertical donde está contenido el segmento AB. La definición del plano se logra fácilmente si desde el punto B se baja un segmento de recta vertical hasta que se interseque con el plano horizontal en el punto C. A partir de este punto se traza otro segmento de recta hasta llegar al punto A. Observe la figura 1 para entender qué es lo que se debe hacer. Para resaltar los segmentos de recta AB, BC y CA, descritos anteriormente, se pueden usar tiras de masking tape o de cinta adhesiva de colores.
- 2 Se recomienda verificar que los taquetes empleados estén muy bien fijados en las perforaciones seleccionadas, A y B, para evitar la modificación de la deformación en el resorte y, en consecuencia, de la magnitud de la fuerza ejercida por él.

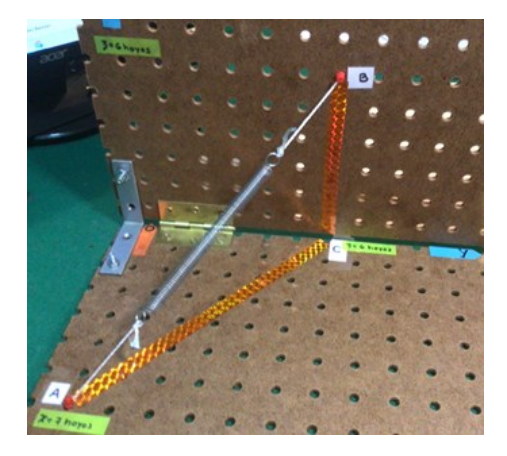

Figura 1

El siguiente paso será que señale, o identifique, los puntos A, B y C en un cartoncillo para definir, de la  $\overline{3}$ manera más precisa posible, el triángulo rectángulo ubicado en el espacio, contenido en el plano vertical al que pertenece el segmento AB. Para ello, coloque el cartoncillo justo encima de los puntos A, B y C, como se muestra en la figura 2.

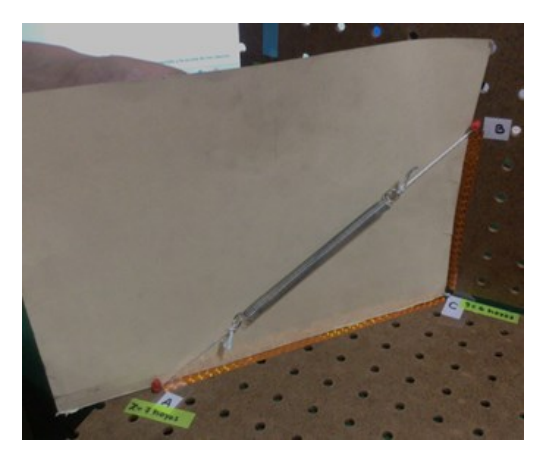

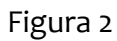

Marque en el cartoncillo el punto que define al punto A, tal como se muestra en la figura 3.  $\overline{4}$ 

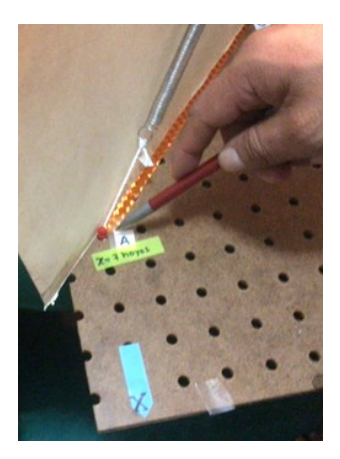

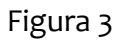

Señale en el cartoncillo el punto B, de forma similar al mostrado en la figura 4.  $5<sup>1</sup>$ 

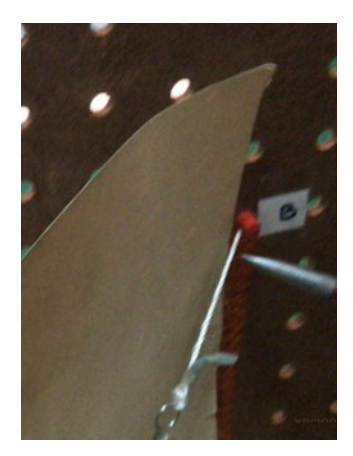

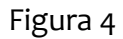

6 Con las marcas hechas, dibuje el triángulo rectángulo ABC, como se muestra en la figura 5

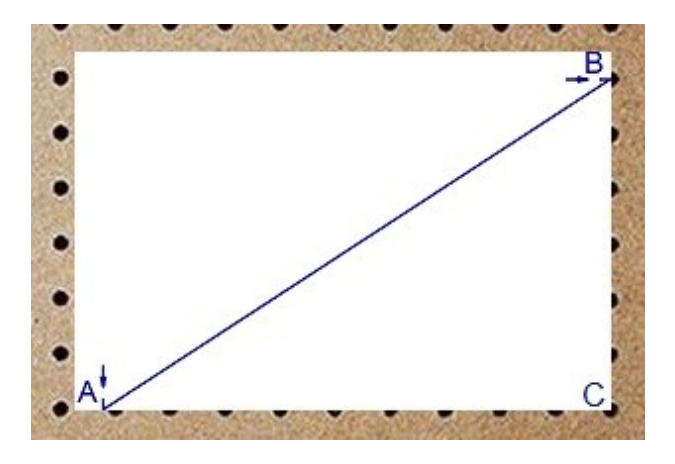

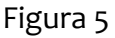

7 A continuación, mida los ángulos desconocidos del triángulo ABC y anote sus valores, tal como se puede verificar en la figura 6.

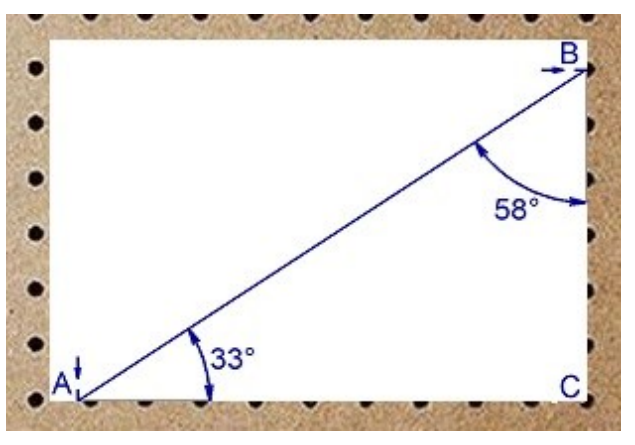

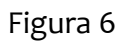

8 Recorte el cartoncillo para obtener la figura triangular y registre las medidas de sus lados. En el caso mostrado, las medidas fueron: cateto AC = 23.1 cm, cateto BC = 14.8 cm e hipotenusa AB = 27.5 cm, como se puede observar en la figura 7.

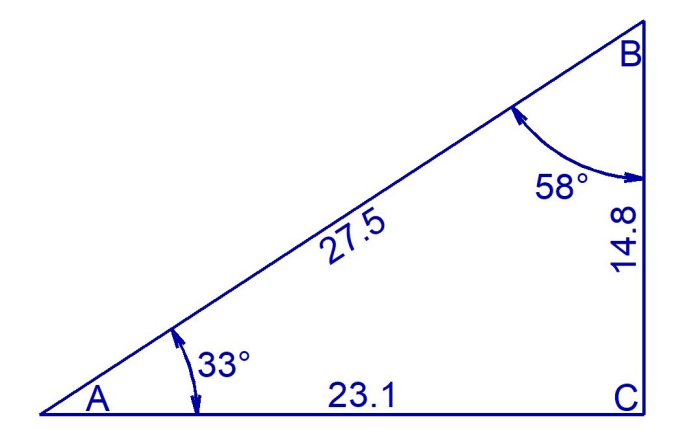

Figura 7

9 Coloque el triángulo ABC en el modelo construido. Mediante este procedimiento se perciben, de manera inequívoca, los ángulos que forma el segmento AB con el plano XY y con el eje Z, ángulo γ, tal como se muestra en la figura 8.

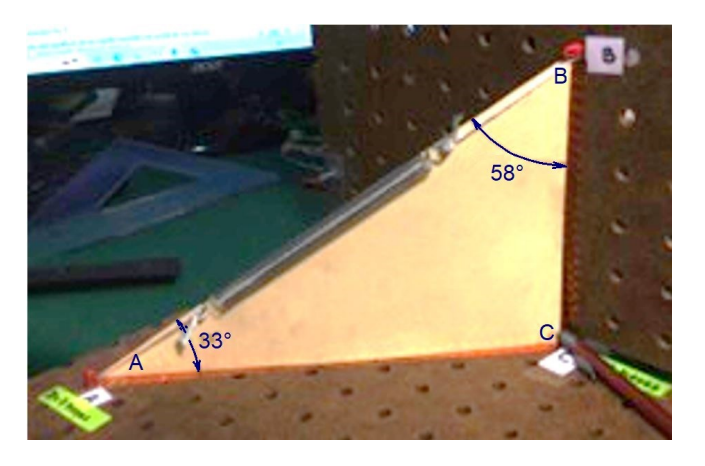

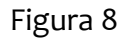

La determinación de los ángulos α y β, que el segmento AB forma con los ejes faltantes X y Y, respectivamente, se hará de manera indirecta.

El concepto importante involucrado en este cálculo es entender que la proyección del segmento AB, sobre el plano XY, está representada por el segmento AC.

10 Una vez entendido que AC es la proyección del segmento AB sobre el plano XY, estamos en posibilidad de avanzar en el cálculo indirecto de los ángulos α y β. Para ello construya otro triángulo rectángulo en el plano XY con base en los puntos A y C. Se trata de generar ahora el triángulo rectángulo ACD, contenido en el plano XY, como se muestra en las figura 9.

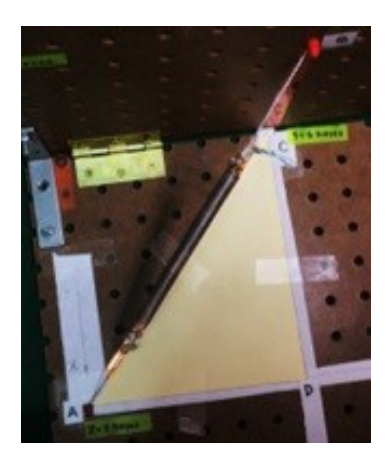

Figura 9

11 Se miden los ángulos internos así como los lados del triángulo ACD. Los lados midieron: AC = 23.1 cm es la hipotenusa, CD = 17.7 cm es el cateto paralelo al eje X, AD = 15.0 cm es el cateto paralelo al eje Y, como se puede verificar en la figura 10.

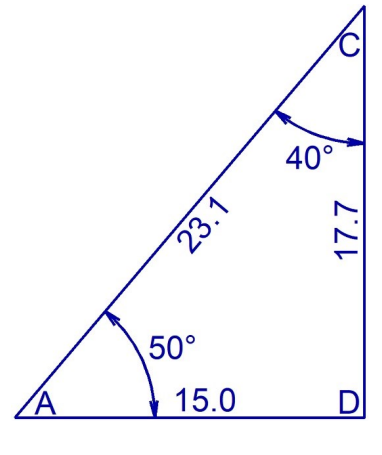

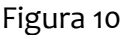

- 12 Recordemos que la actividad 1 de la práctica A.2 nos permitió expresar en forma vectorial al segmento dirigido AB, ubicado en el plano XY a través de los recorridos que se hicieron a lo largo de los ejes X-Y.
- 13 Con las mediciones experimentales que realizó hasta ahora, ya está en condiciones de obtener la expresión vectorial del segmento dirigido AB, ya que dispone de tres medidas que son paralelas a los tres ejes coordenados y que están relacionadas con dicho segmento; vea las figuras 11 y 12.

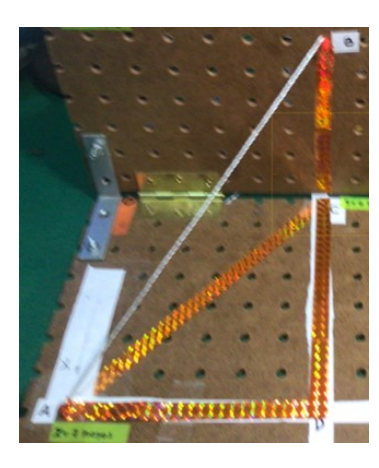

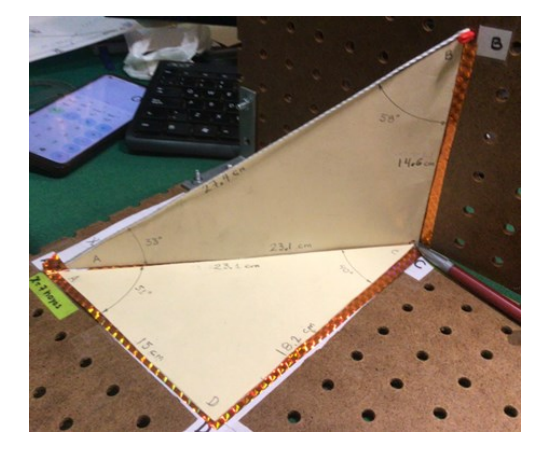

Figura 11

Figura 12

14 Podemos partir de A y dirigirnos al punto D en la dirección positiva de Y; de D nos dirigimos al punto C en la dirección negativa del eje X; de C llegaremos al punto B siguiendo la dirección positiva del eje Z. Las medidas están consignadas en los dos triángulos que hemos construido; AD = 15 cm; DC = 17.7 cm;  $CB = 14.8$  cm.

15 Por lo tanto, podemos afirmar que la expresión vectorial de AB es:

 $AB = -17.7 i + 15.0 j + 14.8 k cm$ 

16 Con base en este resultado podemos calcular el módulo del vector AB:

$$
|\mathbf{AB}| = \sqrt{(-17.7)^2 + (15)^2 + (14.8)^2}
$$
  

$$
|\mathbf{AB}| = 27.5 \text{ cm}
$$

17 Por lo que el vector unitario de AB será:

$$
\mathbf{e}_{AB} = \frac{AB}{|AB|}
$$
  
 
$$
\mathbf{e}_{AB} = -0.6436 \mathbf{i} + 0.5455 \mathbf{j} + 0.5382 \mathbf{k}
$$

18 Puesto que  $e_{AB} = \cos \alpha i + \cos \beta j + \cos \gamma k$ , en este caso:

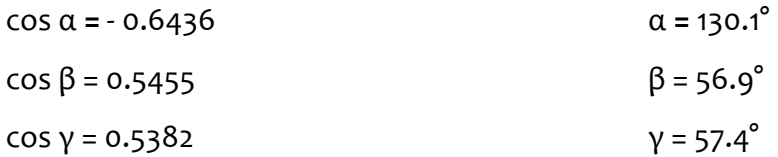

Se debe notar que estos resultados se obtuvieron al considerar las medidas de los lados triángulos construidos. No intervinieron las medidas angulares que se midieron con el transportador.

A continuación, se mostrará la solución que se le da a este ejercicio en clase. Observe la semejanza entre los triángulos formados con el prototipo y el ejercicio académico. Se conoce el ángulo que forma el vector fuerza con el plano horizontal, así como un ángulo, contenido en el plano horizontal, que forma el plano vertical que contiene al vector fuerza con alguno de los ejes coordenados, X o Y. Observe que la figura 13 es muy parecida a la figura 1, que se vuelve a presentar como figura 14.

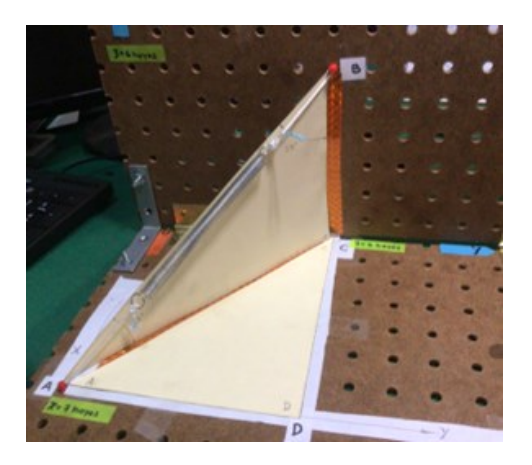

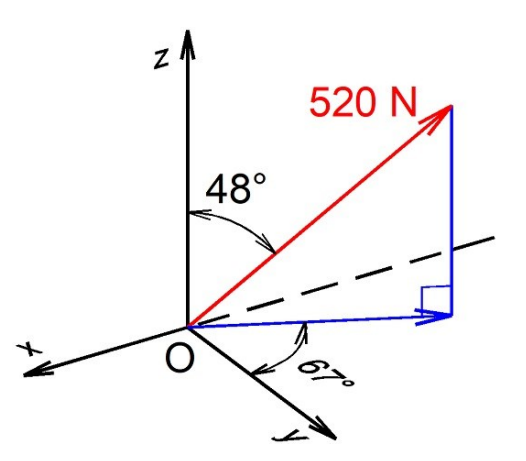

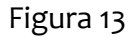

Figura 14

En el experimento que nos ocupa, el vector fuerza forma 33° con el plano XY. El ángulo de 50° está contenido en el plano XY y es el que se forma entre el plano vertical que contiene al vector que representa a fuerza y una recta paralela al eje Y.

El proceso que haremos será el siguiente:

- 1 Obtenga los catetos del triángulo ABC con base en trigonometría:
	- a) BC = AB sin  $33^\circ$ . Bc es la componente positivo en Z del vector AB.
	- b) AC = AB cos 33°. Así obtenemos la proyección del vector AB sobre el plano XY.
- 2 Obtenga las componentes de AC en las direcciones X e Y:
	- c)  $DC = AC \sin 50^\circ$ . DC es la componente negativa en X del vector AB.
	- d) AD = AC cos  $50^\circ$ . AD es la componente positiva en Y del mismo vector AB.
- 3 Al sustituir los valores se obtiene lo siguiente:

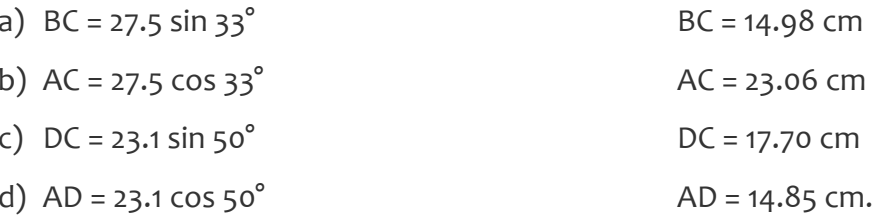

4 Entonces, el vector AB será:

 $AB = -17.70 i + 14.85 j + 14.98 k$  cm.

5 Con base en este resultado, podemos calcular el módulo del vector AB:

$$
|\mathbf{AB}| = \sqrt{(-17.70)^2 + (14.85)^2 + (14.98)^2}
$$

$$
|\mathbf{AB}| = 27.54 \text{ cm}
$$

6 Por lo que el vector unitario de AB será:

$$
e_{AB} = \frac{AB}{|AB|}
$$

 $e_{AB} = -0.6427 i + 0.5392 i + 0.5439 k$ 

7 Puesto que  $e_{AB} = \cos \alpha i + \cos \beta j + \cos \gamma k$ , en este caso:

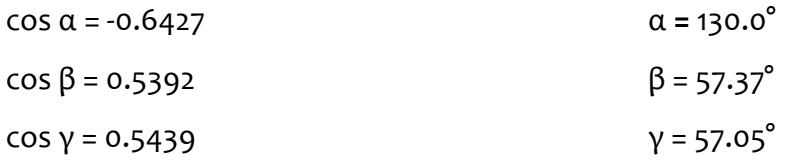

Si se comparan los resultados obtenidos con los previamente obtenidos, se observa que existe poca diferencia entre los valores de los ángulos directores.

### **ACTIVIDADES ADICIONALES**

Existen otros datos y resultados que no se han comparado. En la práctica C.2 se consideraron las siguientes coordenadas que fueron medidas con base en las perforaciones elegidas para incrustar los taquetes, y considerando que la separación entre hoyos es de 2.5 cm:

Punto A (17.5, 0, 0) cm Punto B (0, 15.0, 15.0) cm Punto C (0, 15.0, 0) cm

Con base en estos datos, realice nuevamente los cálculos mostrados en los párrafos anteriores y compare los resultados obtenidos.